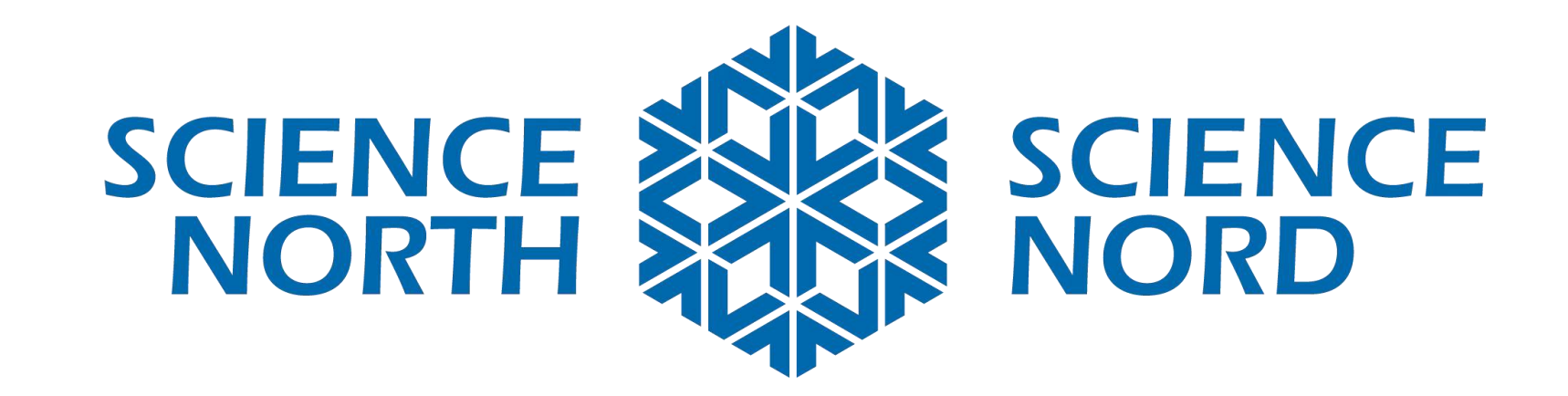

### **Sciences de 5e année – Conservation de l'énergie et des ressources**

Systèmes de surveillance environnementale **(température)**

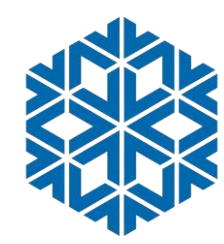

## **Introduction – Technologies climatiques**

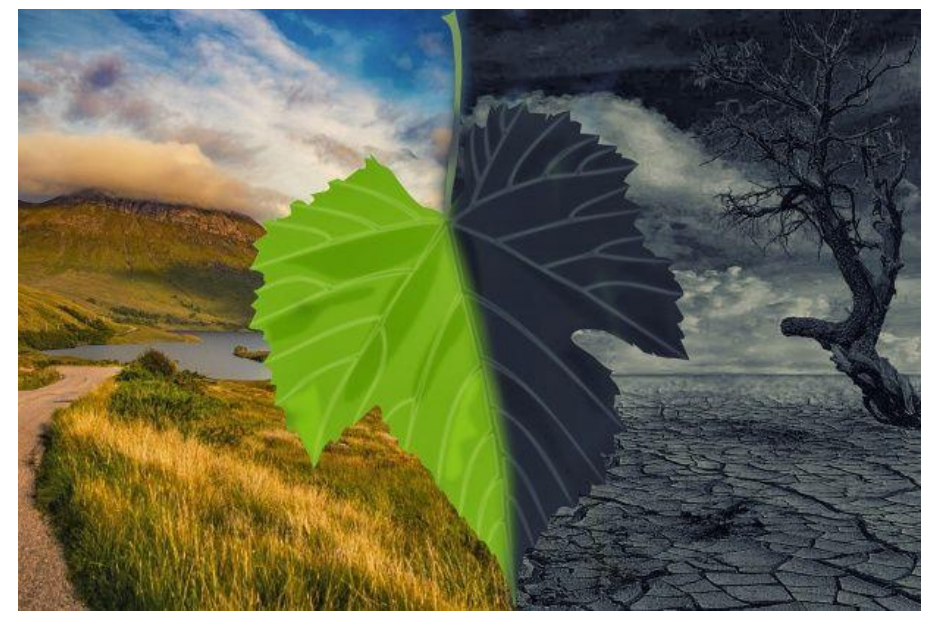

### **Discussion**

Quels sont les enjeux environnementaux ou énergétiques qui vous préoccupent le plus?

Quelles sont certaines solutions significatives?

Avez-vous des idées qui n'existent peut-être même pas encore?

Comment la pensée computationnelle peut-elle aider à résoudre les problèmes?

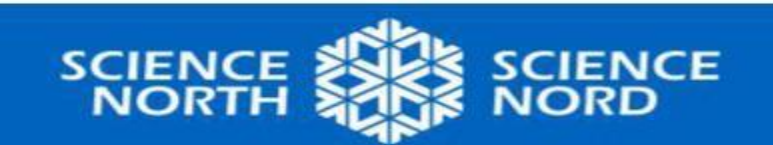

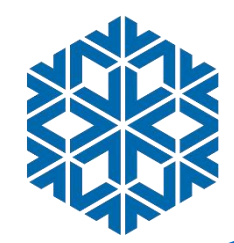

# **Présentation de Micro:bits**

### **Vous voulez en savoir plus?**

- 1. Micro:bit Leçons d'introduction « [Premiers pas](https://microbit.org/fr/get-started/first-steps/introduction/) »
- 2. [Guide Micro:bit](https://sites.google.com/gshare.blackgold.ca/blackgoldmicrobit/microbit?authuser=0) [guide](https://sites.google.com/gshare.blackgold.ca/blackgoldmicrobit/microbit?authuser=0) de l'enseignant et leçons de science
- 3. [Make code](https://makecode.microbit.org/) essayez quelques tutoriels. Vous pouvez changer la langue.

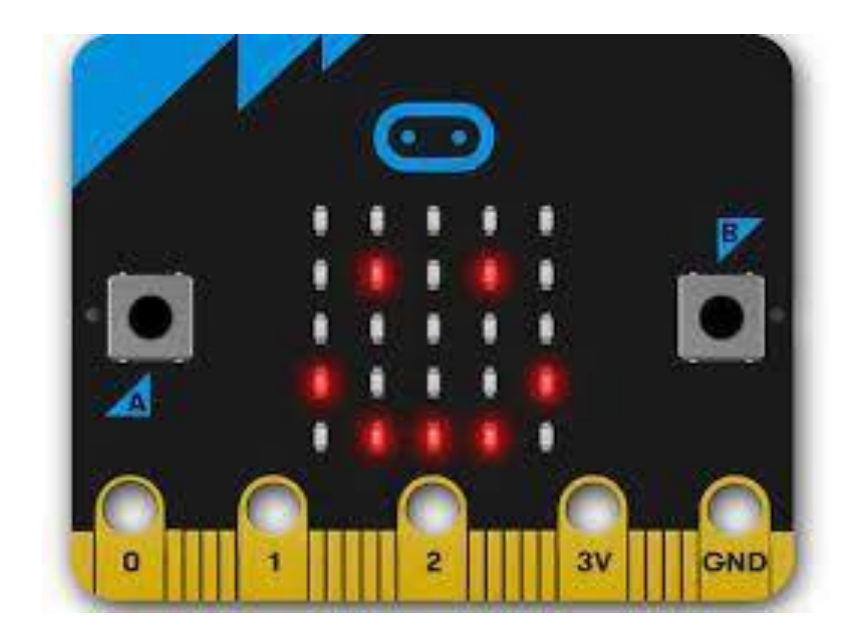

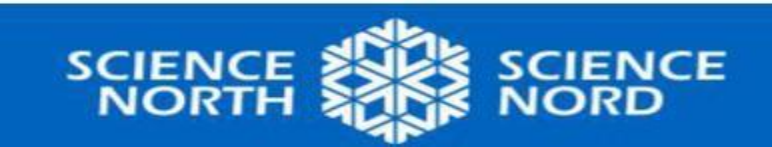

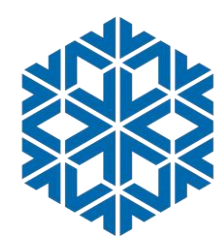

### **Pensée computationnelle – Entrées et sorties**

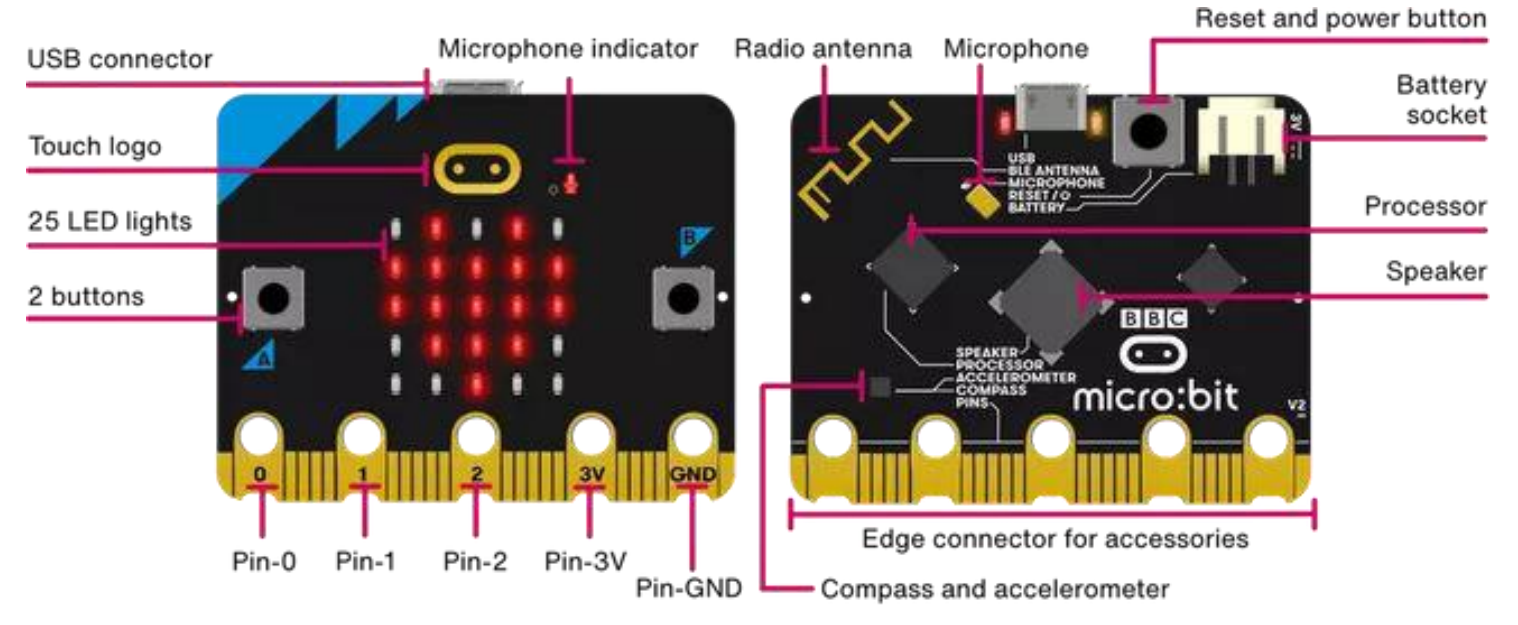

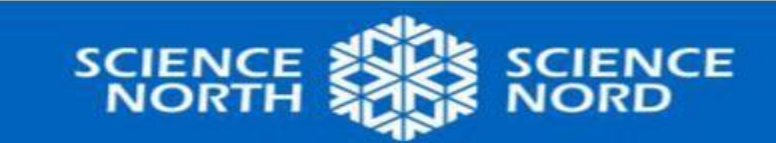

# **Action – Coder pour le climat**

#### **Qu'est-ce qu'un Micro:bit détecte? ENTRÉES**

- Boutons pressés
- Secousses
- Pin (conductivité)
- Niveau de lumière
- Cap des compas
- Température
- Humidité
- Accélération
- Bluetooth
- V2 (Niveau sonore et logo enfoncé)

REMUE-MÉNINGES Que pourriezvous construire pour détecter le climat?

#### **Comment un Micro:bit peut-il répondre? SORTIES**

- Allume les DELs
	- Mots, symboles, graphique, flèche
- Pin (conductivité)
	- Arrêter/démarrer divers accessoires
- **Bluetooth**
- Sons/musique (avec haut-parleur ou V2)

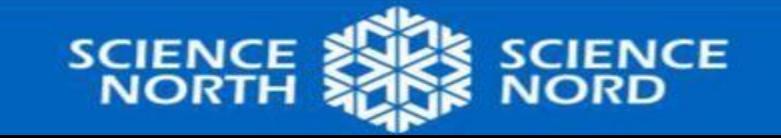

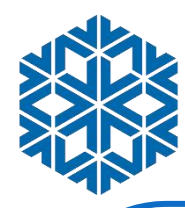

### **Surveillance et automatisation de l'environnement**

### **Température**

- Pourquoi serait-il utile de connaître la température d'un endroit au fil du temps?
- Comment pouvons-nous être plus efficaces avec notre consommation d'énergie et de chaleur?
- Comment l'automatisation pourrait-elle aider?

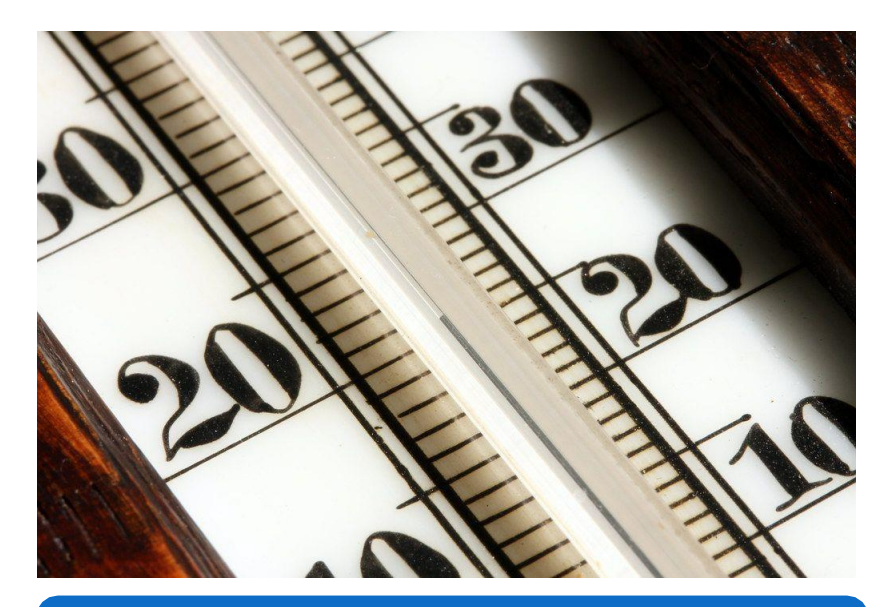

#### **CONSTRUISONS UN APPAREIL ÉCOÉNERGÉTIQUE**

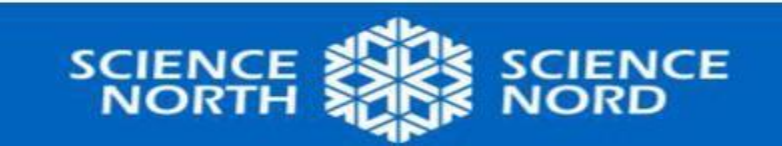

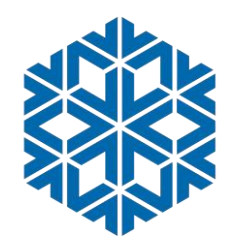

# **1. Capteur de température**

Essayez ce simple code dans MAKECODE!

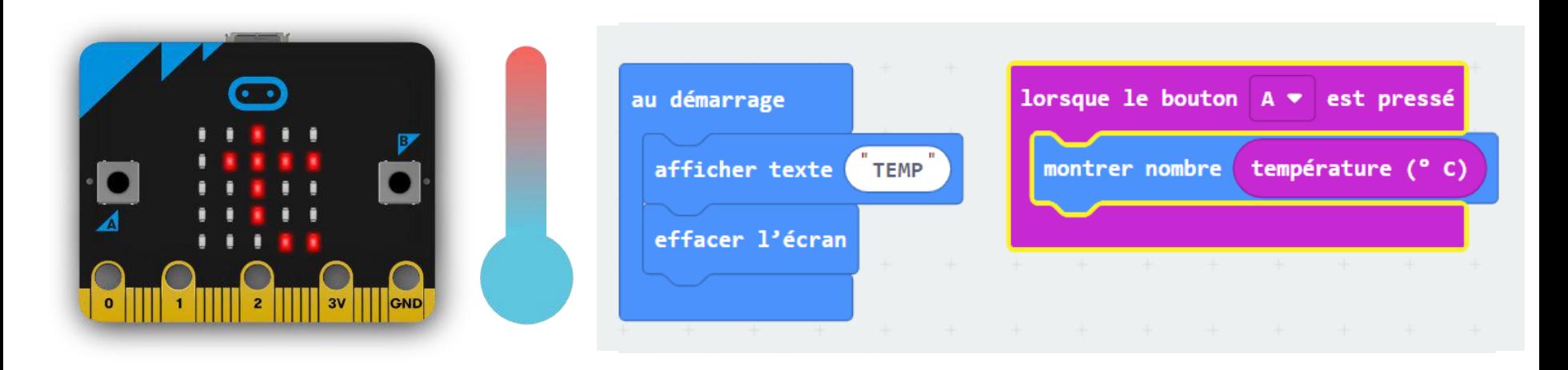

[Capteur de température,](https://microbit.org/fr/get-started/user-guide/features-in-depth/) [Leçon sur le thermomètre](https://www.microbit.org/fr/projects/make-it-code-it/thermometer/) [Fichiers HEX](https://drive.google.com/drive/folders/1_B0ZV4W7F-lN2cwkuQs65mvhmUEe8GSd?usp=share_link)

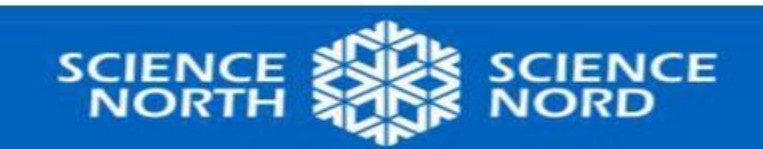

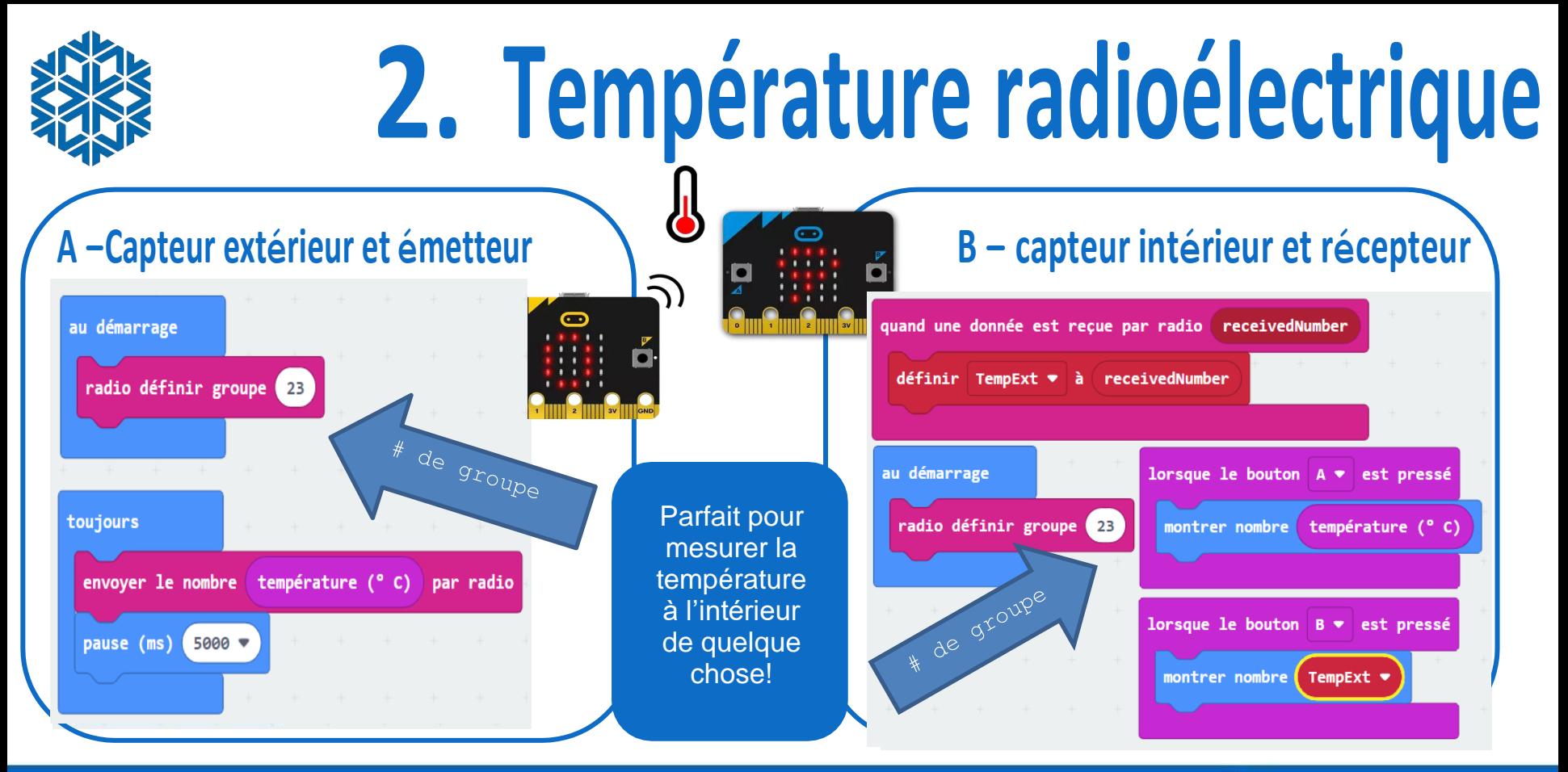

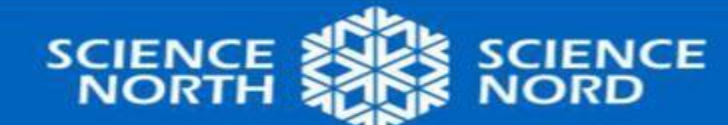

## **3. Alarme de température**

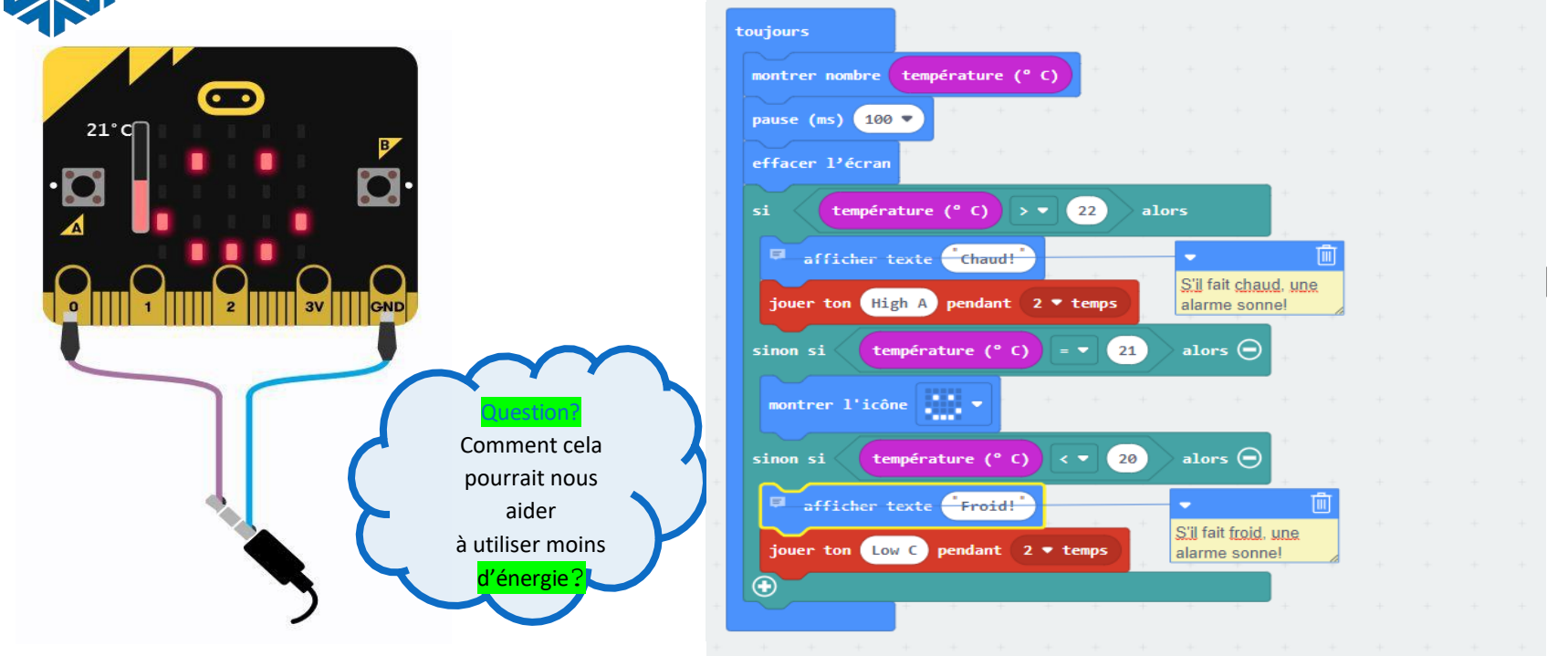

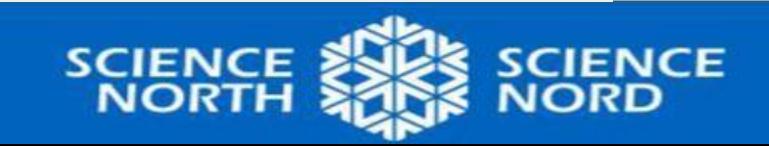

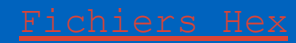

## **4. Alarme de température avancée**

## **Automatisation!**

- Utiliser la pensée computationnelle pour amener la machine à surveiller l'environnement et à apporter des changements
- Quand il fait trop chaud, éteignez la chaleur (lumière) ou ouvrez une fenêtre (moteur)!
- Quand il fait trop froid, allumez la chaleur (une lumière) ou fermez la fenêtre (moteur)!
- Cela améliore l'efficacité et la consommation d'énergie!

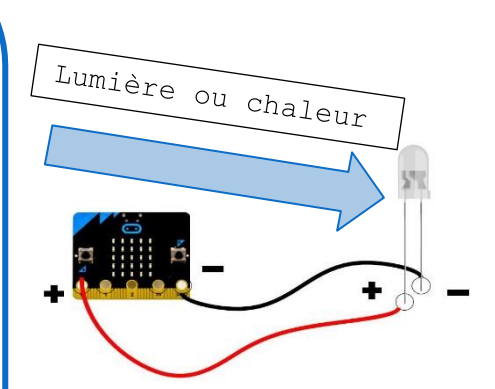

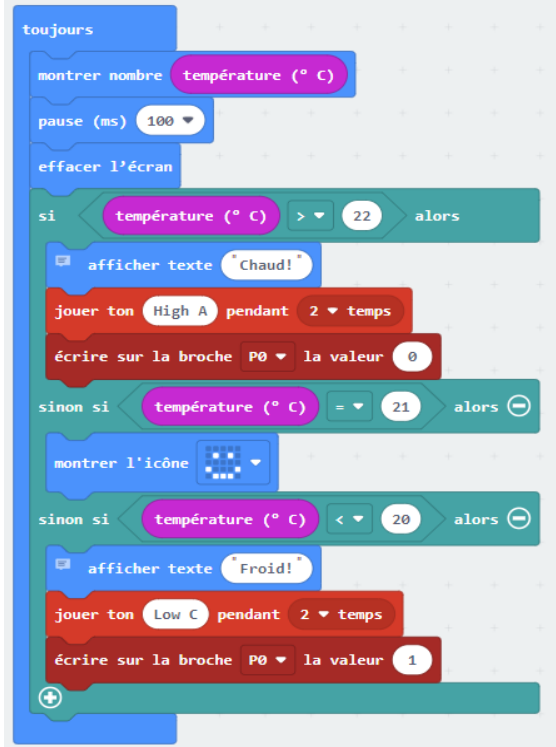

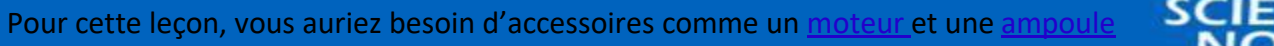

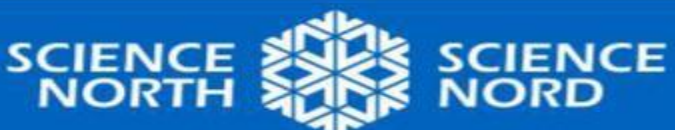

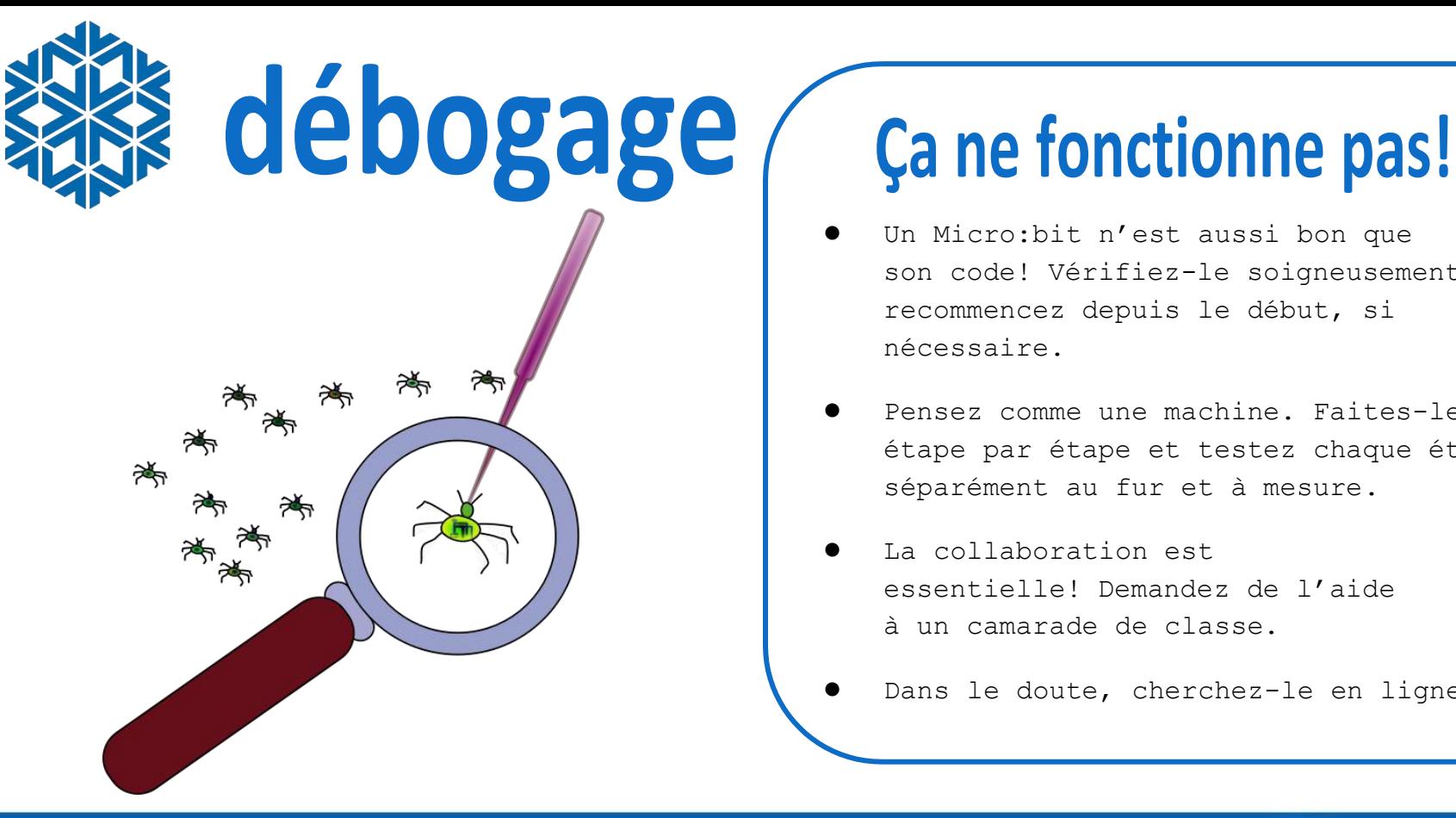

- Un Micro:bit n'est aussi bon que son code! Vérifiez-le soigneusement et recommencez depuis le début, si nécessaire.
- Pensez comme une machine. Faites-le étape par étape et testez chaque étape séparément au fur et à mesure.
- La collaboration est essentielle! Demandez de l'aide à un camarade de classe.
- Dans le doute, cherchez-le en ligne!

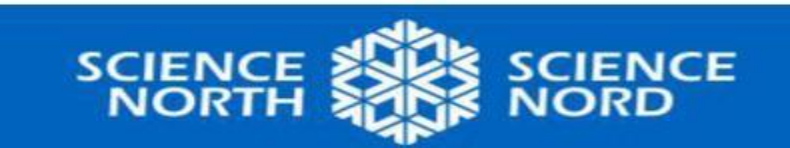

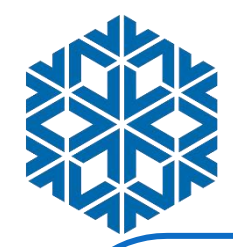

## **Consolidation :**

## **réflexions**

- Pourquoi est-il important de surveiller notre environnement?
- Comment cela nous aide-t-il à réduire la consommation d'énergie?
- Pouvez-vous penser à d'autres façons de mesurer votre environnement?
- Si vous pouviez construire QUOI QUE CE SOIT pour aider l'environnement, qu'est-ce que ce serait?

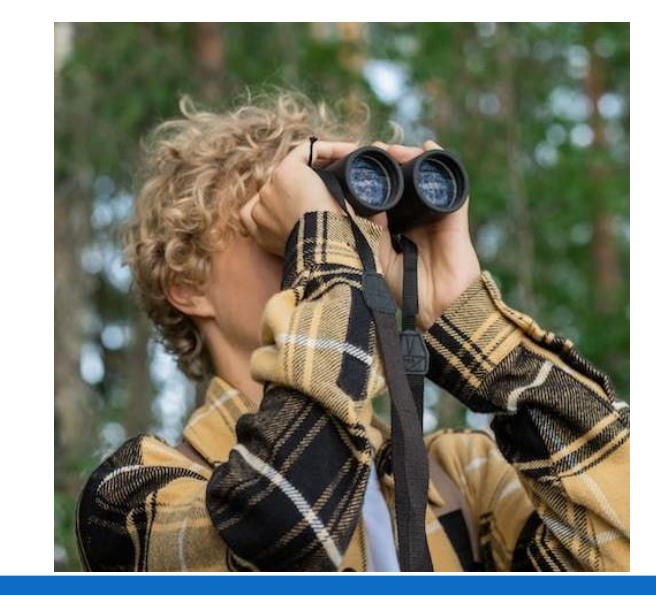

### Qu'est-ce que vous pourriez rendre écoénergétique?

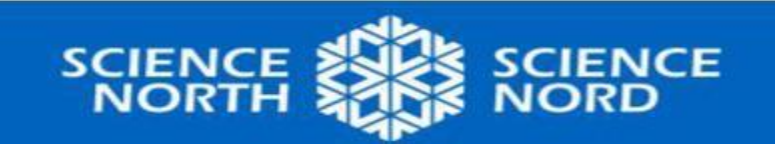

# **Extension – énergie solaire!**

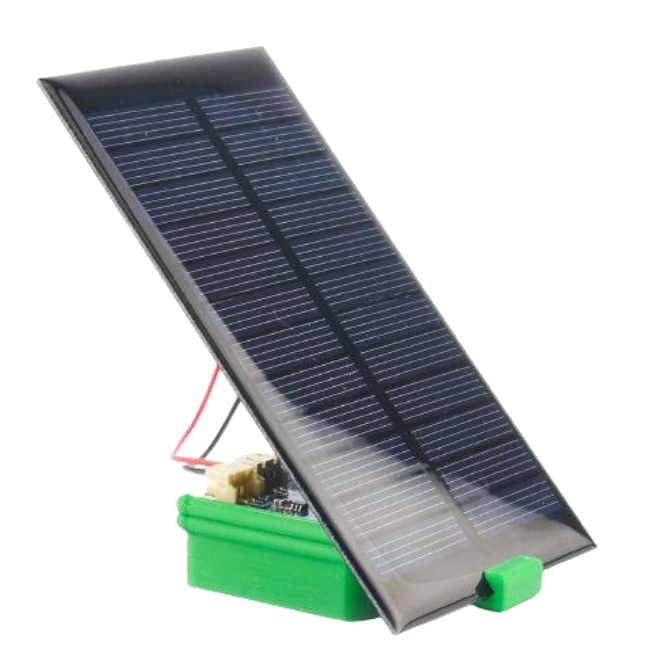

## **Le saviez-vous?**

- Vous pouvez faire fonctionner n'importe quel Micro:bit à l'énergie solaire!
- L'énergie solaire est une ressource renouvelable et durable!

**Pouvez-vous penser à d'autres appareils à énergie solaire?**

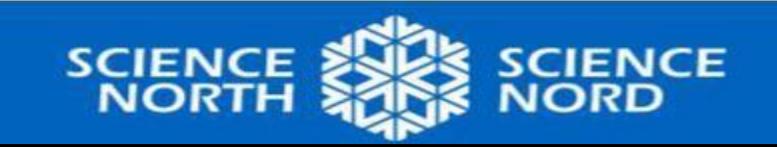

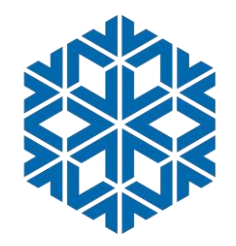

# **Prolongation de STIM**

### Défi de conception du bouclier de température!

- **Science –** capteur de température et climat
- **Technologie –** codage avec Micro:bits
- **Ingénierie –** défi de conception : Construisez un bouclier solaire!
- **Mathématiques –** données de température du graphique

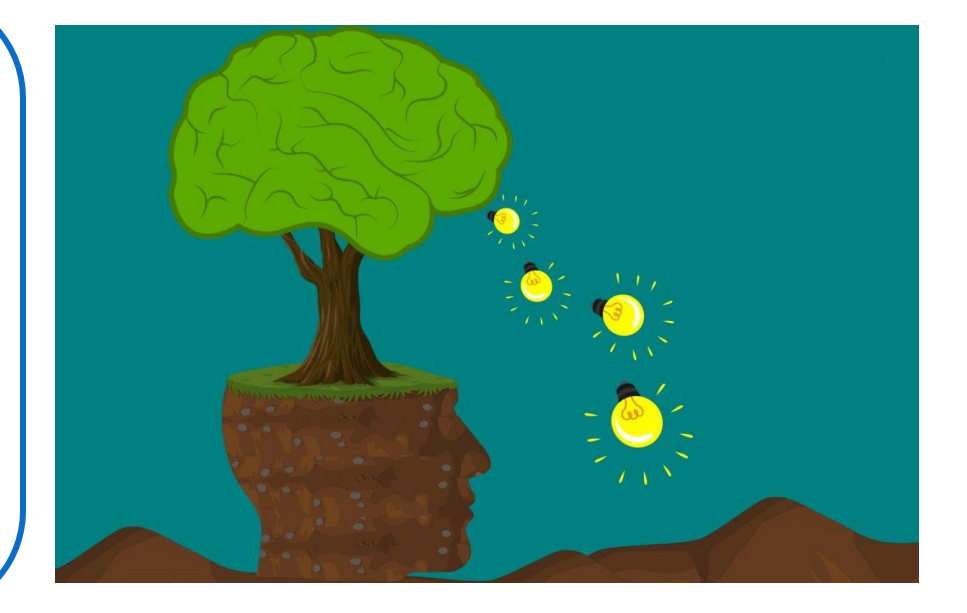

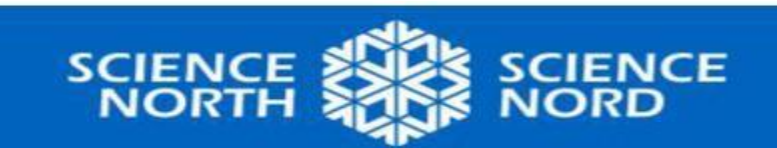

[Regardez cette vidéo](https://www.youtube.com/watch?v=pHDYsy6xyE4) et ce [plan de cours](https://docs.google.com/document/d/1X6FeANka2qcMC2ZFQgSSxEoHxsQc--6a0Pk9xxMOwE8/edit)

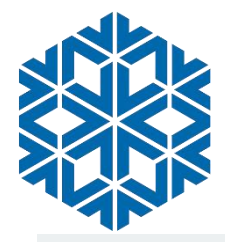

## **Extension – transformations énergétiques!**

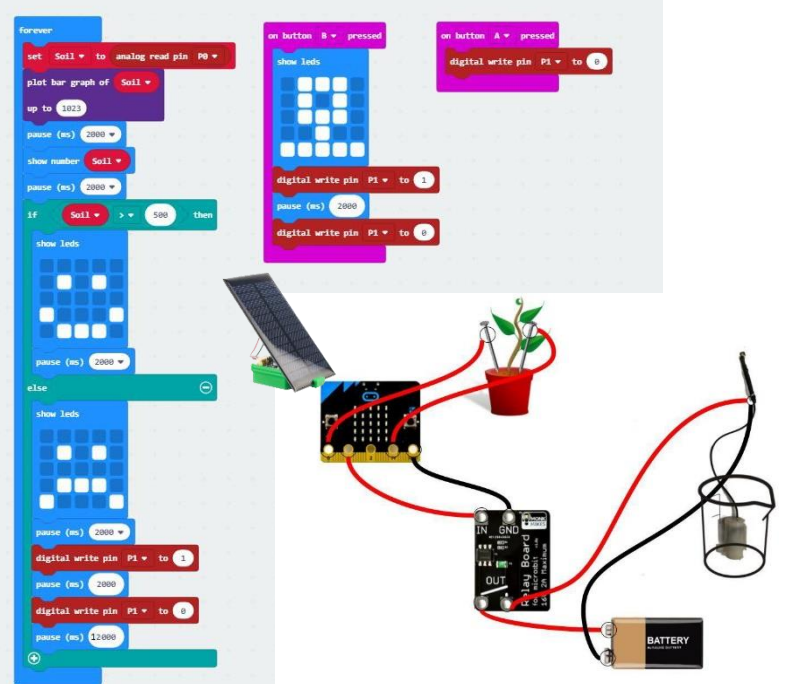

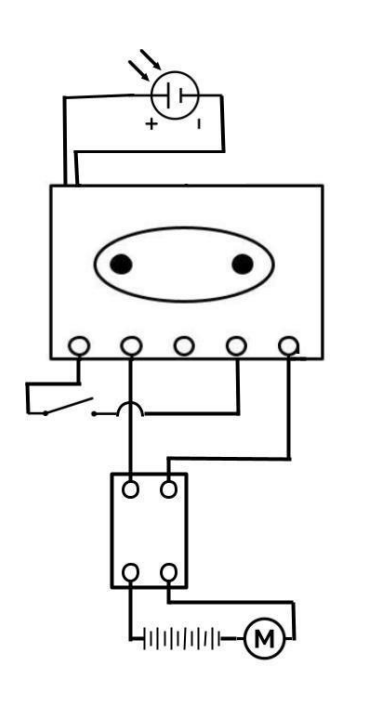

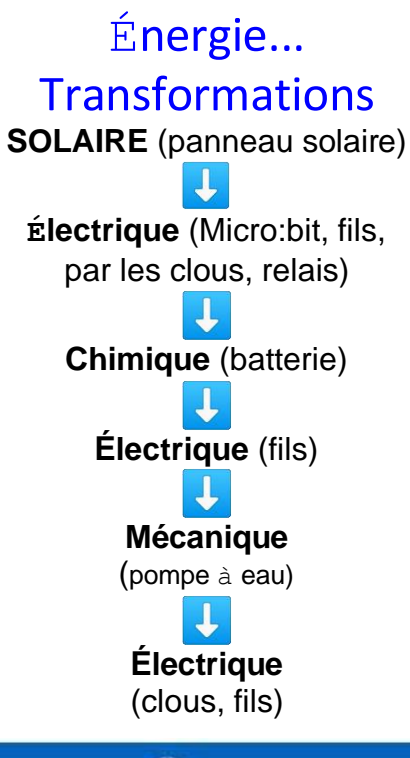

et Construction

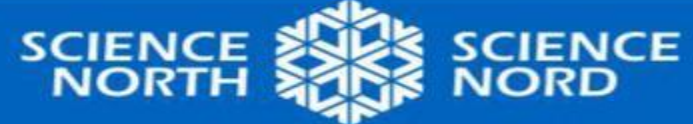

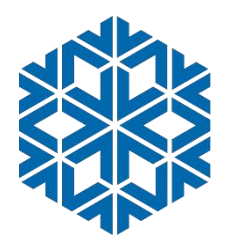

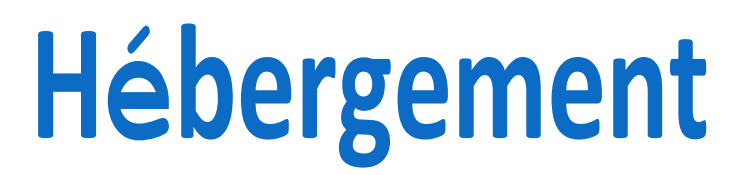

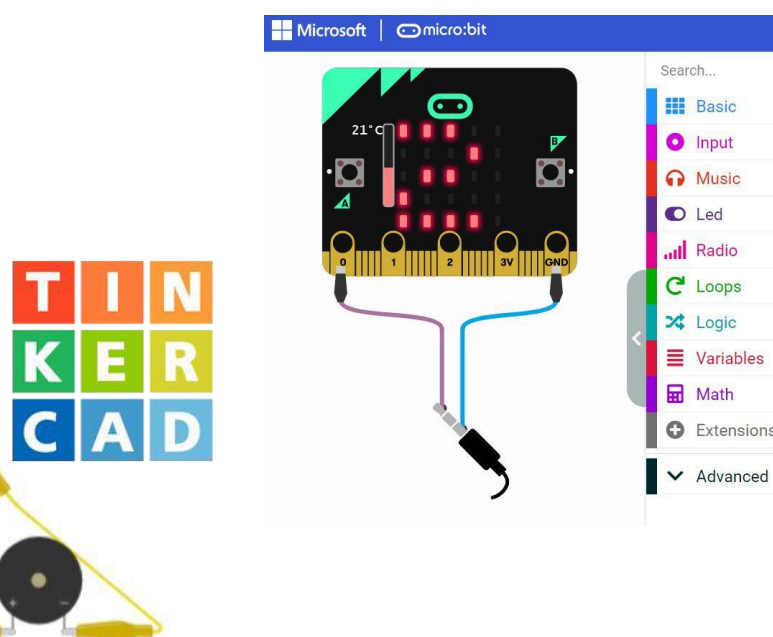

## Pas de Micro:bit? Pas de problème!

- Vous pouvez toujours construire, tester et déboguer à l'aide de [MakeCode!](https://makecode.microbit.org/)
- Vous pouvez également construire des micro:bits virtuels dans [Tinkercad!](https://www.tinkercad.com/blog/explore-microbit-with-tinkercad)

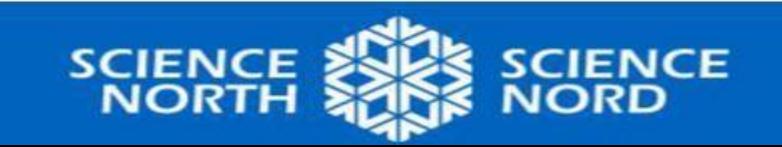